Департамент образования и науки города Москвы Государственное автономное образовательное учреждение высшего образования города Москвы «Московский городской педагогический университет» Институт среднего профессионального образования им. К.Д. Ушинского

# РАБОЧАЯ ПРОГРАММА ДИСЦИПЛИНЫ

## **ЕН.01 «Информационные технологии»**

Специальность

**51.02.01 Народное художественное творчество (по видам)**

Москва 2022

### **1. Место дисциплины в структуре ОП СПО:**

Дисциплина ЕН.01 «Информационные технологии» относится к обязательной части математического и общего естественнонаучного учебного цикла образовательной программы среднего профессионального образования по специальности 51.02.01 Народное художественное творчество (по видам) (далее – ОП СПО).

### **2. Требования к результатам освоения дисциплины:**

В результате изучения дисциплины обучающийся должен:

**Знать:**

 теоретические основы построения и функционирования современных персональных компьютеров;

типы компьютерных сетей;

 принципы использования мультимедиа, функции и возможности информационных и теле коммуникативных технологий, методы защиты информации.

**Уметь:**

 применять персональные компьютеры для поиска и обработки информации, создания и редактирования документов;

 пользоваться компьютерными программами, ресурсами информационнотелекоммуникационной сети "Интернет" (далее - сеть Интернет), работать с электронными документами.

Изучение дисциплины должно способствовать формированию компетенций: ОК 2 - 9 ПК 1.7, 3.1, 3.2, 3.5

### **3. Объем дисциплины и виды учебной работы:**

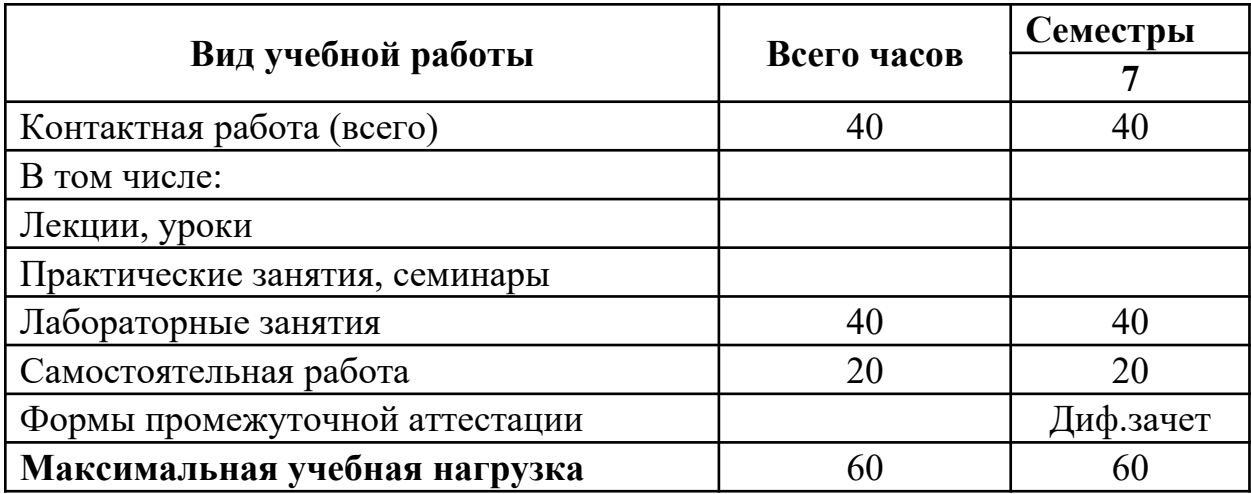

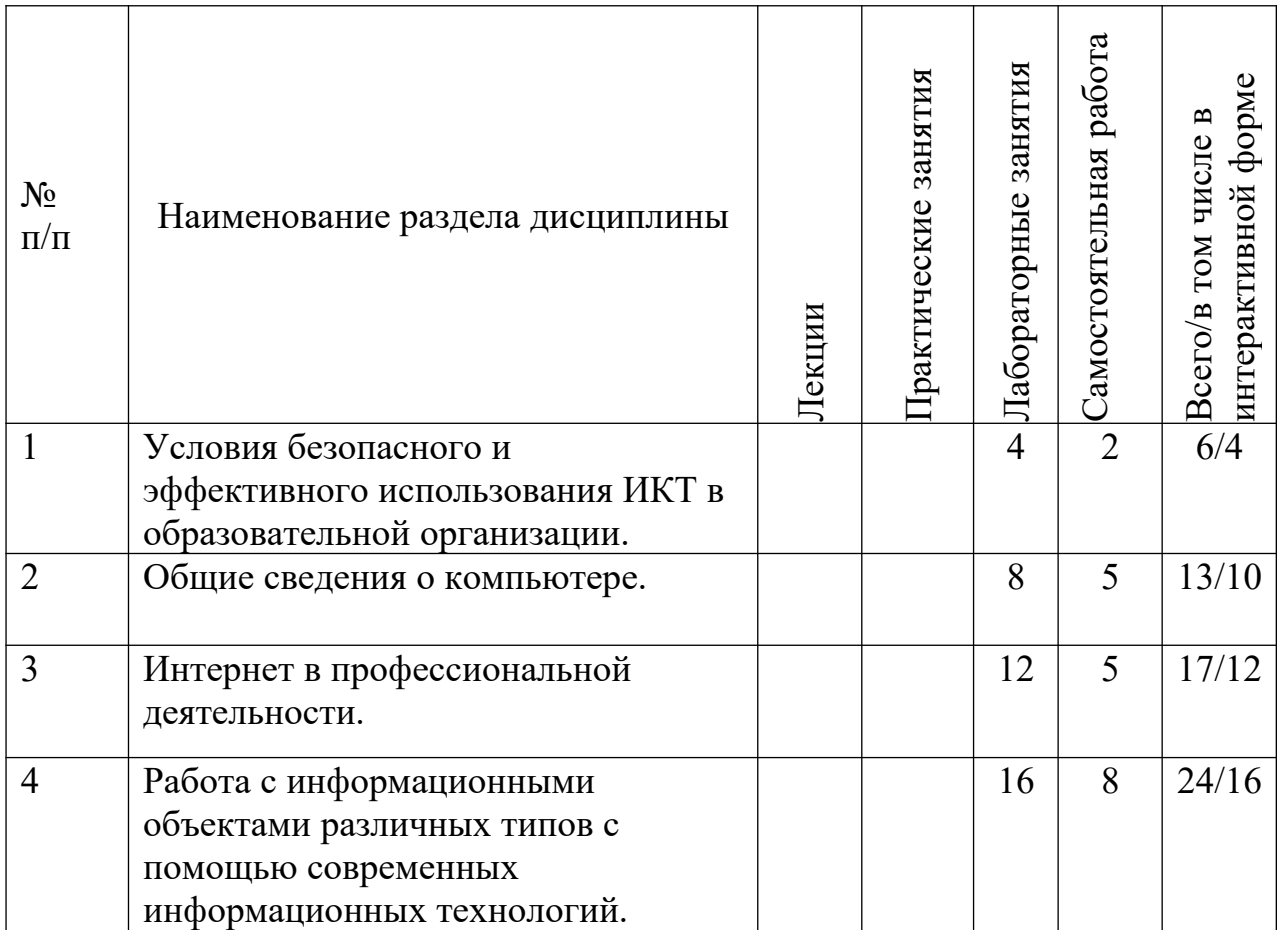

# **4. Структура и содержание дисциплины 4.1. Разделы дисциплины и виды занятий**

## **4.2. Содержание разделов дисциплины**

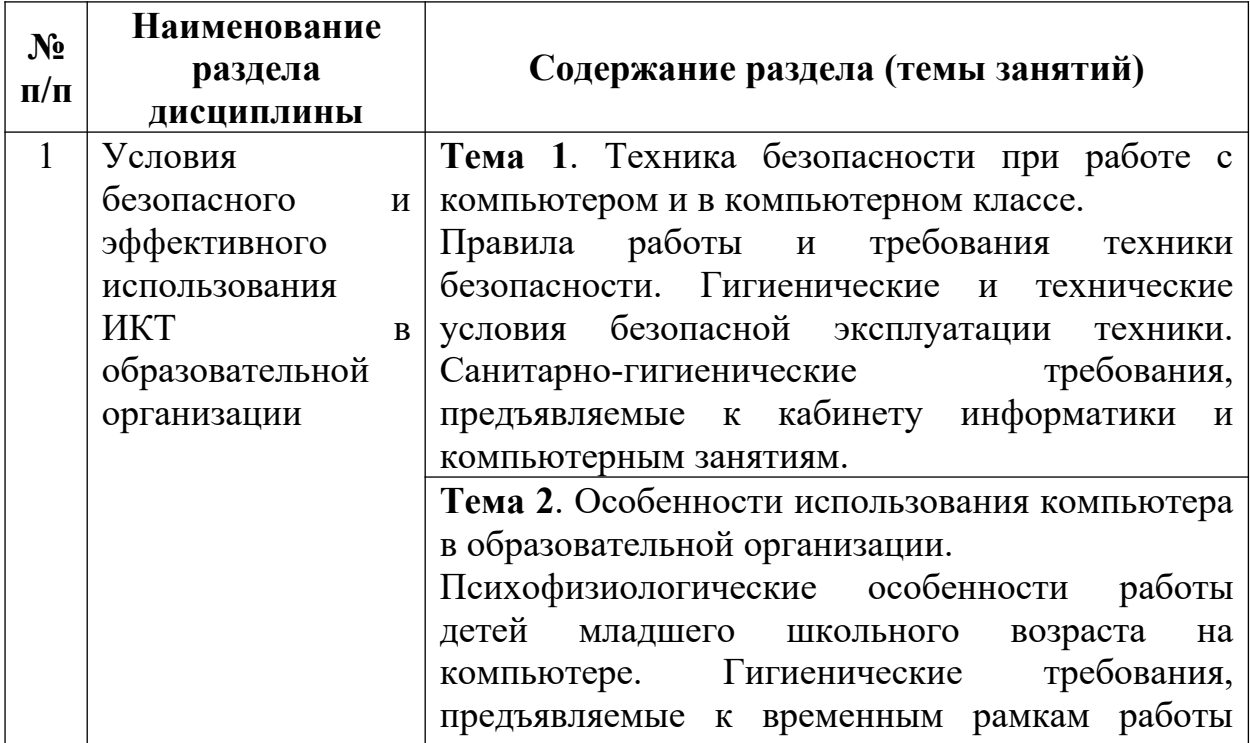

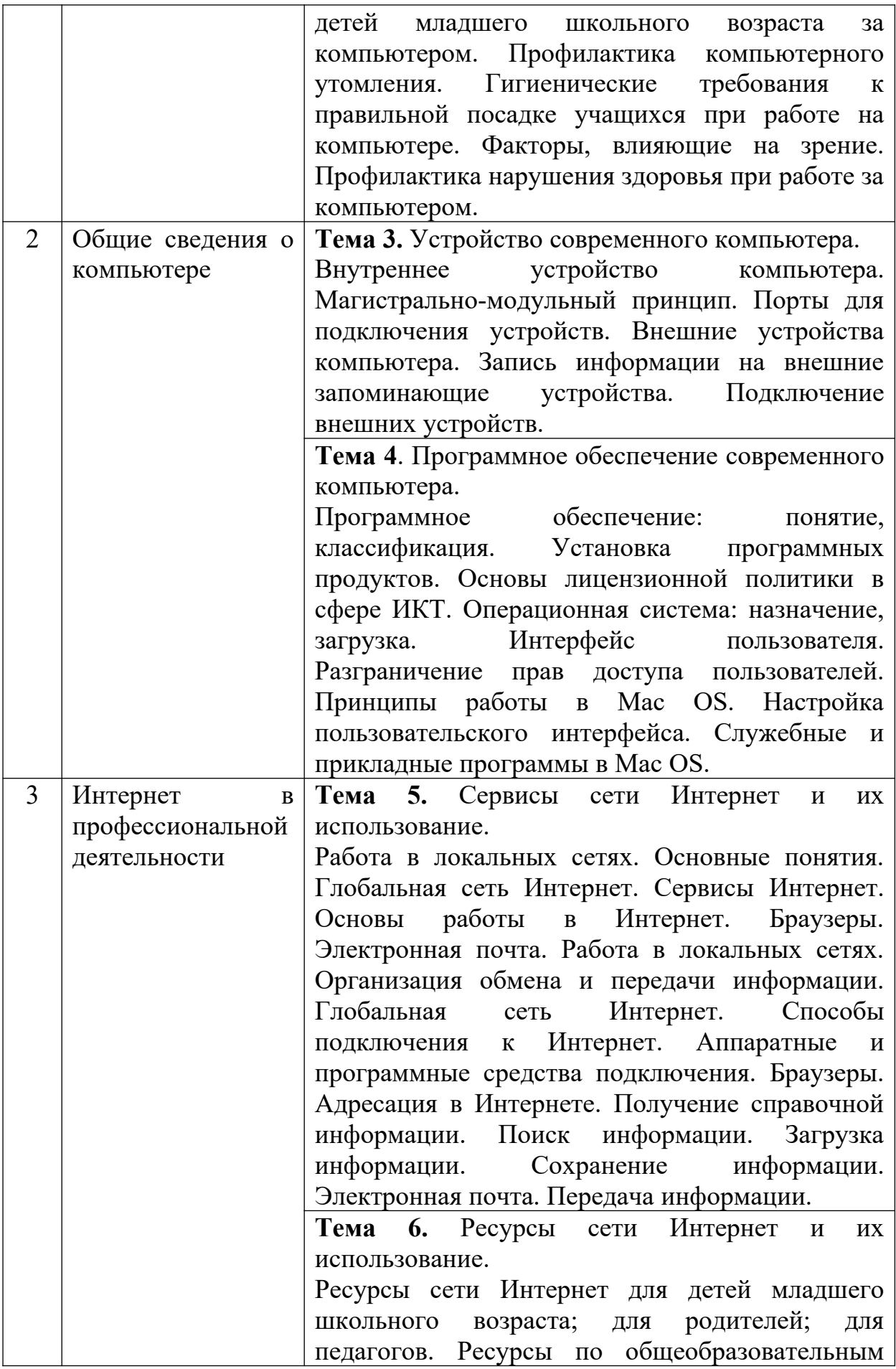

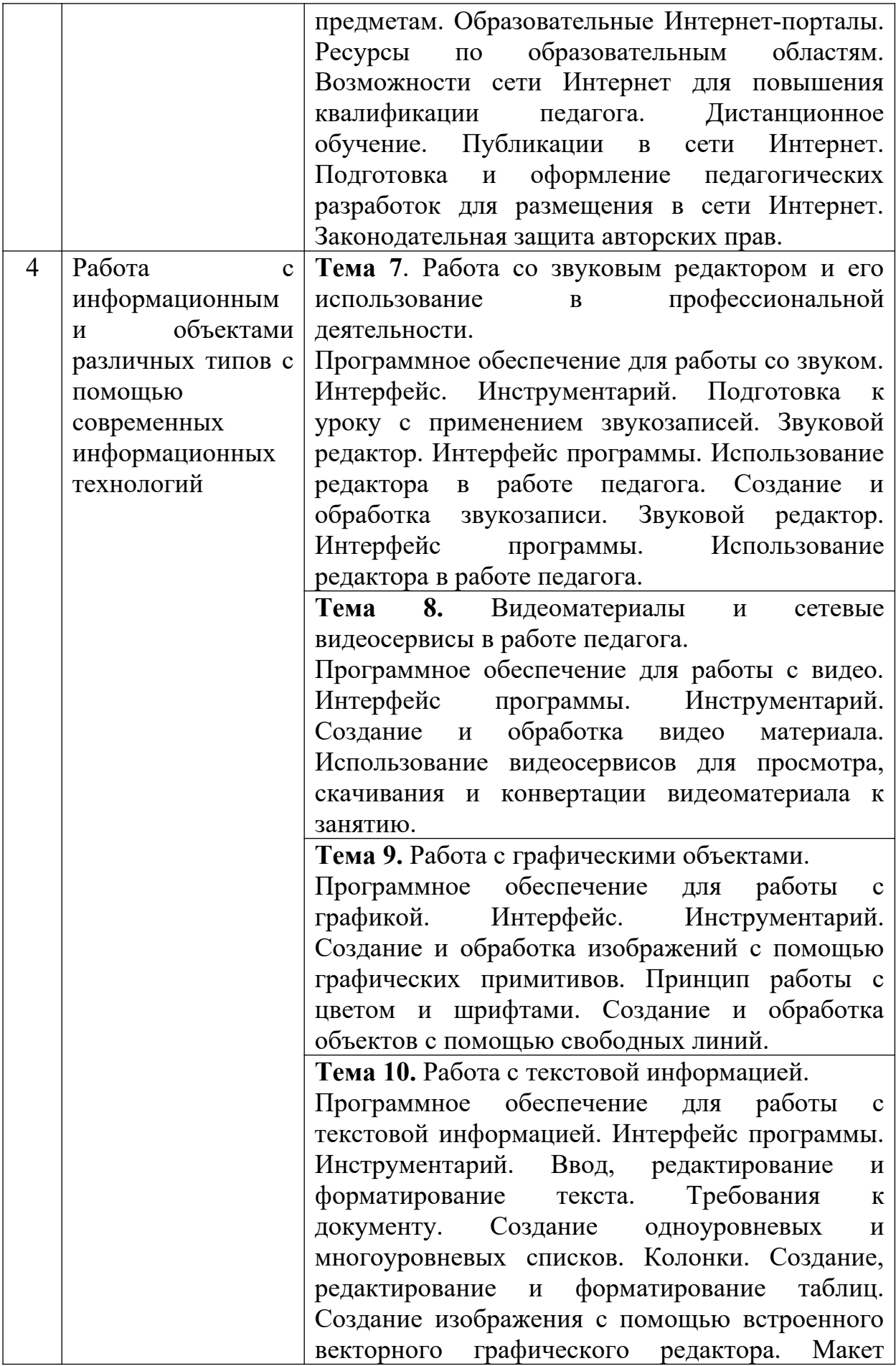

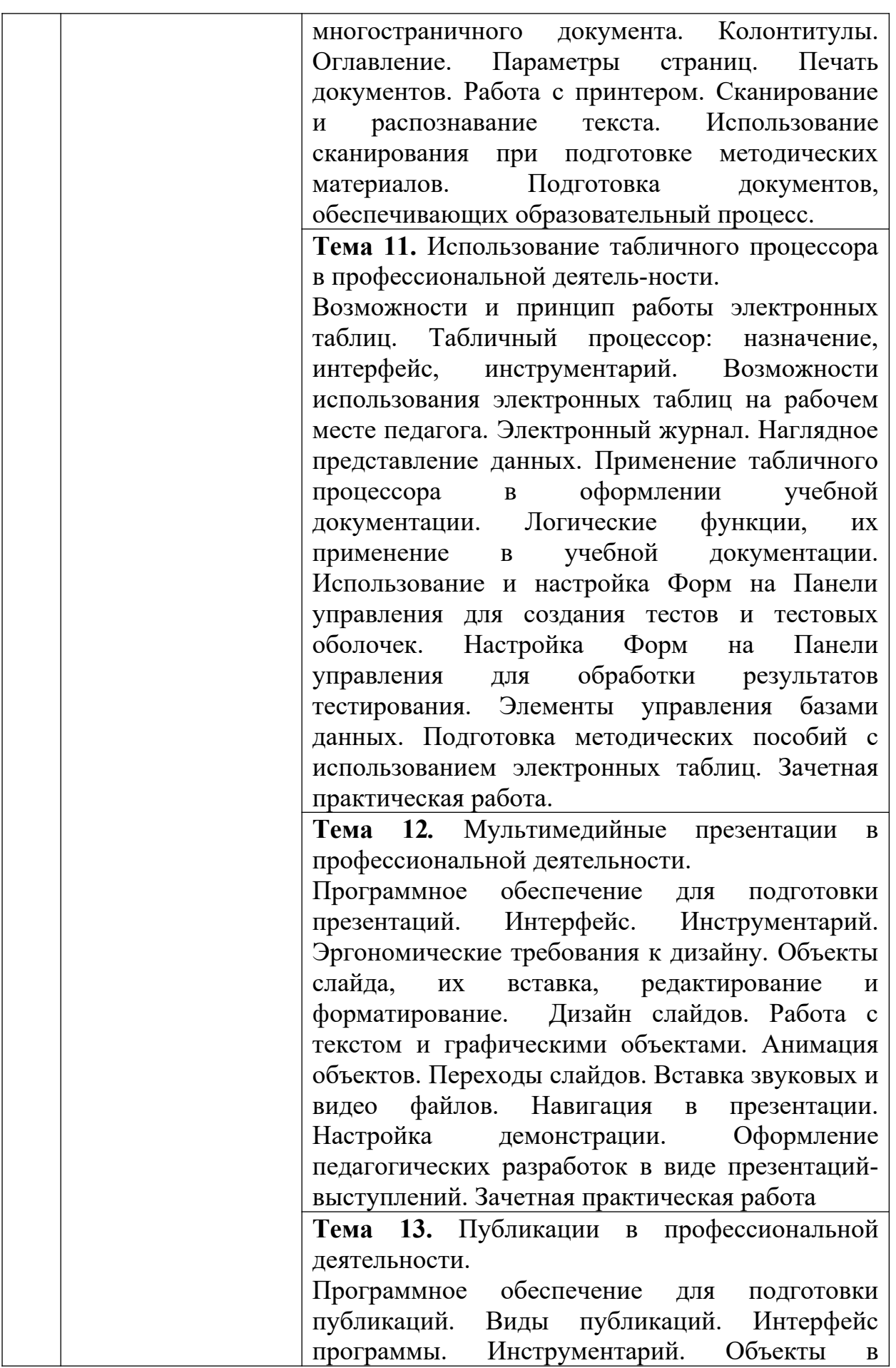

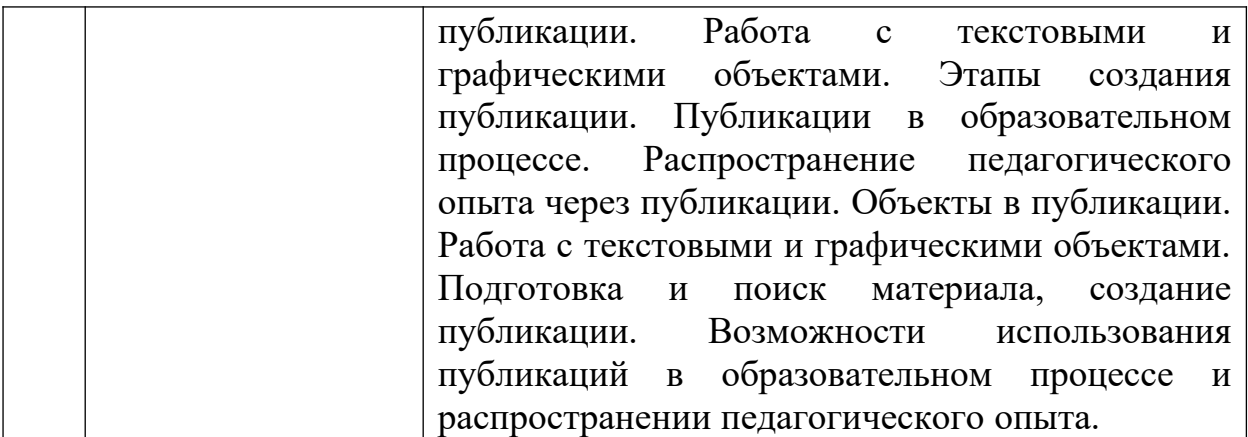

### **5. Образовательные технологии**

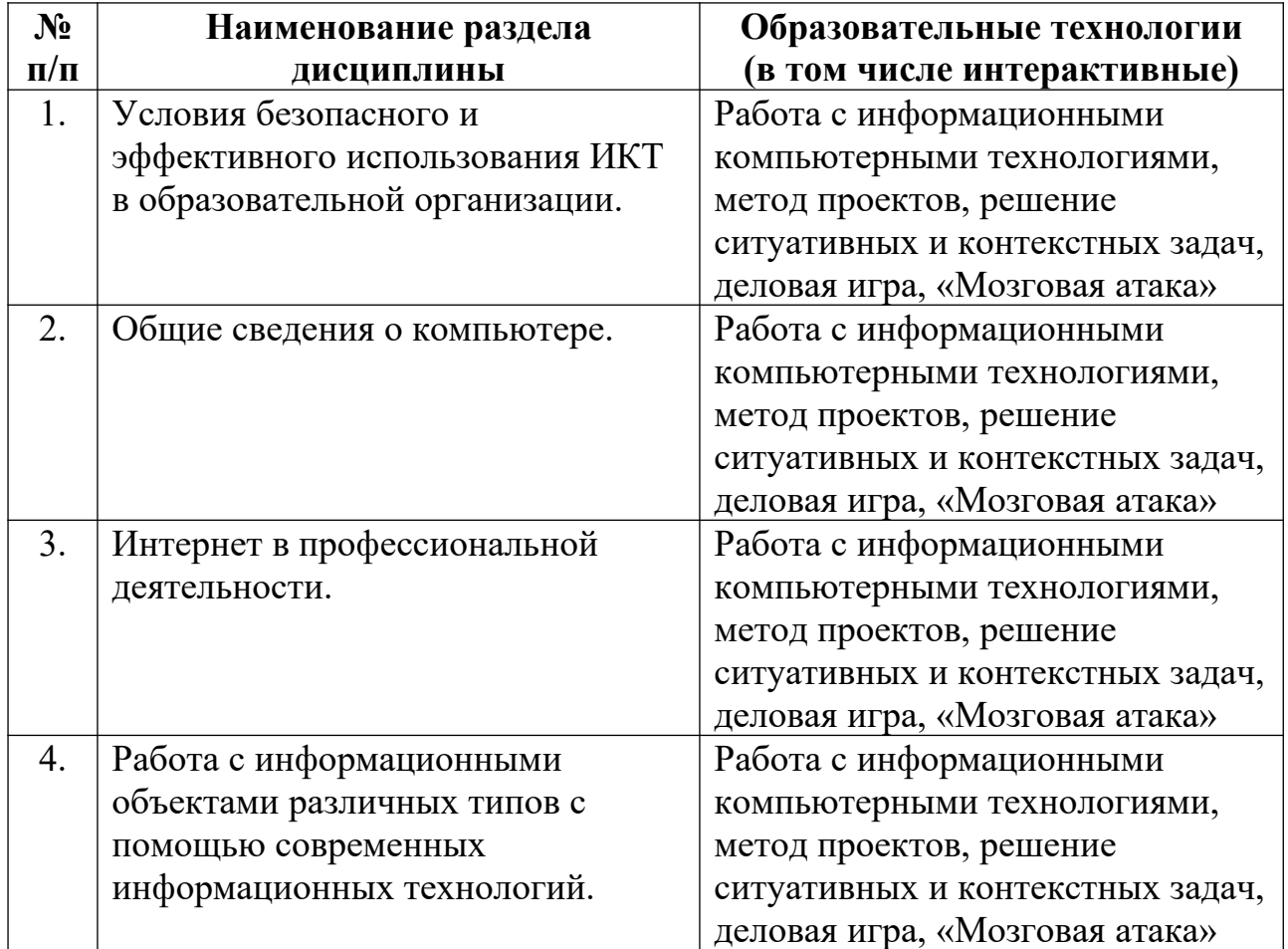

## **6. Учебно-методическое и информационное обеспечение:**

### **а) Основная литература:**

1. Советов, Б. Я. Информационные технологии: учебник для СПО / Б. Я. Советов, В. В. Цехановский. — 7-е изд., перераб. и доп. — М.: Издательство Юрайт, 2021. URL

<https://resources.mgpu.ru/showlibraryurl.php?docid=448719&linkid=1>

2. Гаврилов, М.В. Информатика и информационные технологии [Электронный ресурс]: учеб. для СПО / Гаврилов, Михаил Викторович; М.В. Гаврилов, В.А. Климов. - М: Юрайт, 2021. URL [https://resources.mgpu.ru/showlibraryurl.php?](https://resources.mgpu.ru/showlibraryurl.php?docid=448682&linkid=1)  $doci$ d=448682&linkid=1

3. Куприянов, Д.В. Информационное обеспечение профессиональной деятельности [Электронный ресурс]: учеб. и практикум для СПО / Куприянов, Дмитрий Васильевич; Д.В. Куприянов. - М.: Юрайт, 2022. URL <https://resources.mgpu.ru/showlibraryurl.php?docid=460700&linkid=1>

## **б) Дополнительная литература:**

1. Михеева Е.В. Практикум по информатике [Электронный ресурс]: учеб. пособие / Е.В. Михеева. - М.: Academia: Издат. центр «Академия», 2015.

2. Федотова, Е. Л. Информационные технологии в профессиональной деятельности [Электронный ресурс]: учеб. пособие / Е. Л. Федотова. – М.: ИД ФОРУМ: НИЦ ИНФРА-М, 2015.

3. Клочко, И.А. Информационные технологии в профессиональной деятельности [Электронный ресурс]: учеб. пособие / И. А. Клочко; И.А. Клочко. - Саратов: Профобразование, 2019.

4. Косиненко, Н.С. Информационные технологии в профессиональной деятельности [Электронный ресурс]: учеб. пособие для СПО / Косиненко, Николай Савельевич; Н.С. Косиенко, И.Г. Фризен. - Саратов: Ай Пи Эр Медиа: Профобразование, 2018.

5. Канивец, Е. К. Информационные технологии в профессиональной деятельности. Курс лекций [Электронный ресурс]: учеб. пособие / Канивец, Елена Константиновна; Е.К. Канивец. - Оренбург: Оренбург. гос. ун-т, 2015. - Добавлено: 18.12.2017. - Проверено: 26.10.2018. - Режим доступа: ЭБС Университетская библиотека ONLINE по паролю.

# **в) Электронные ресурсы:**

<https://resources.mgpu.ru/showlibraryurl.php?docid=406825&linkid=1>

<https://resources.mgpu.ru/showlibraryurl.php?docid=459187&linkid=1>

<https://resources.mgpu.ru/showlibraryurl.php?docid=459186&linkid=1>

<http://office.microsoft.com/ru-ru/training/>Тренировочный центр Microsoft

<http://festival.1september.ru/>Портал для учителей

[www.fcior.edu.ru](http://www.fcior.edu.ru/) Федеральный центр информационно-образовательных ресурсов -ФЦИОР

www.lms.iite.unesco.org Открытые электронные курсы «ИИТО ЮНЕСКО» по информационным технологиям

www.school-collection.edu.ru Единая коллекция цифровых образовательных ресурсов

#### **7. Информационные технологии:**

 информационные технологии обработки графической информации; информационные технологии передачи данных и распространения информации; информационные технологии хранения данных; информационные технологии накопления данных. Сетевые (локальные, территориальные, проводные, беспроводные и др.) информационные технологии, информационные технологии групповой работы, гипертекстовые информационные технологии, мультимедийные информационные технологии, операционные системы семейства Windows, Office, браузеры (FirеFox).

 базы данных, информационно-справочные и поисковые системы: доступ к базам РГБ, ГНБУ, ERIC (www.rsl.ru, www.gnpbu.ru), Министерства образования и науки Российской Федерации (www.informica.ru), научная электронная библиотека http://elibrary.ru/.

#### **8. Материально-техническое обеспечение:**

Реализация учебной дисциплины требует наличия учебного кабинета информатики, оснащённого в соответствии с ФГОС СПО:

1. Наименование учебного кабинета: кабинет № 20 информатики (компьютерный класс);

2. Расположение учебного кабинета: 121170, город Москва, улица Поклонная, дом 2, этаж 2.

Оборудование учебного кабинета:

мебель для организации рабочего места учителя и организации рабочих мест обучающихся;

- секционные шкафы для размещения и хранения средств обучения;

- маркерная доска;
- специальная подставка для установки проекционной аппаратуры;
- персональный компьютер, проектор, музыкальный центр, телевизор;

- технические средства обучения, наборы демонстративного оборудования и учебно-наглядных пособий, обеспечивающие тематические иллюстрации;

- персональные компьютеры, интерактивная доска, электронные методические материалы, комплект лицензионного программного обеспечения;